## **Example syntax for Secure Copy (scp)**

Example syntax for Secure Copy (scp)

What is Secure Copy?

scp allows files to be copied to, from, or between different hosts. It uses ssh for data transfer and provides the same authentication and same level of security as ssh.

Examples

Copy the file "foobar.txt" from a remote host to the local host

\$ scp your username@remotehost.edu:foobar.txt /some/local/directory Copy the file "foobar.txt" from the local host to a remote host

\$ scp foobar.txt your\_username@remotehost.edu:/some/remote/directory Copy the directory "foo" from the local host to a remote host's directory "bar"

\$ scp -r foo your\_username@remotehost.edu:/some/remote/directory/bar Copy the file "foobar.txt" from remote host "rh1.edu" to remote host "rh2.edu"

\$ scp your\_username@rh1.edu:/some/remote/directory/foobar.txt \ your\_username@rh2.edu:/some/remote/directory/ Copying the files "foo.txt" and "bar.txt" from the local host to your home directory on the remote host

\$ scp foo.txt bar.txt your\_username@remotehost.edu:~ Copy the file "foobar.txt" from the local host to a remote host using port 2264

\$ scp -P 2264 foobar.txt your\_username@remotehost.edu:/some/remote/directory Copy multiple files from the remote host to your current directory on the local host

 $$scp\ your\_username@remotehost.edu:/some/remote/directory/\{a,b,c\}\ .\ $scp\ your\_username@remotehost.edu: $$ /{foo.txt,bar.txt}\ .\ scp\ Performance$ 

By default scp uses the Triple-DES cipher to encrypt the data being sent. Using the Blowfish cipher has been shown to increase speed. This can be done by using option -c blowfish in the command line.

\$ scp -c blowfish some\_file your\_username@remotehost.edu:~ It is often suggested that the -C option for compression should also be used to increase speed. The effect of compression, however, will only significantly increase speed if your connection is very slow. Otherwise it may just be adding extra burden to the CPU. An example of using blowfish and compression:

\$ scp -c blowfish -C local\_file your\_username@remotehost.edu:~

From:

http://cameraangle.co.uk/ - WalkerWiki - wiki.alanwalker.uk

Permanent link:

http://cameraangle.co.uk/doku.php?id=wiki:example\_syntax\_for\_secure\_copy\_scp&rev=1489142029

Last update: 2023/03/09 22:35

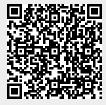